#### **Лекция 4. Математические функции. ЛВП**

Козьминых Н.М. **ДИСЦИПЛИНА «Программирование»** 

**1**

### Математические функции

- 
- Класс Math содержит стандартные математические  $\Box$ функции и два поля, задающих константы Е (число е) и РІ (число пи).
- Функции:  $\Box$ 
	- п тригонометрические функции Sin, Cos, Tan;
	- □ обратные тригонометрические функции ASin, ACos, ATan, ATan2(sinx, cosx);
	- гиперболические функции Tanh, Sinh, Cosh;  $\Box$
	- в экспоненту и логарифмические функции Exp, Log,  $Log 10;$
	- модуль, корень, знак Abs, Sqrt, Sign; n.
	- **D** функции округления Ceiling, Floor, Round;
	- минимум, максимум, степень, остаток Min, Max, Pow, **IEEEReminder.**

#### Перечень математических

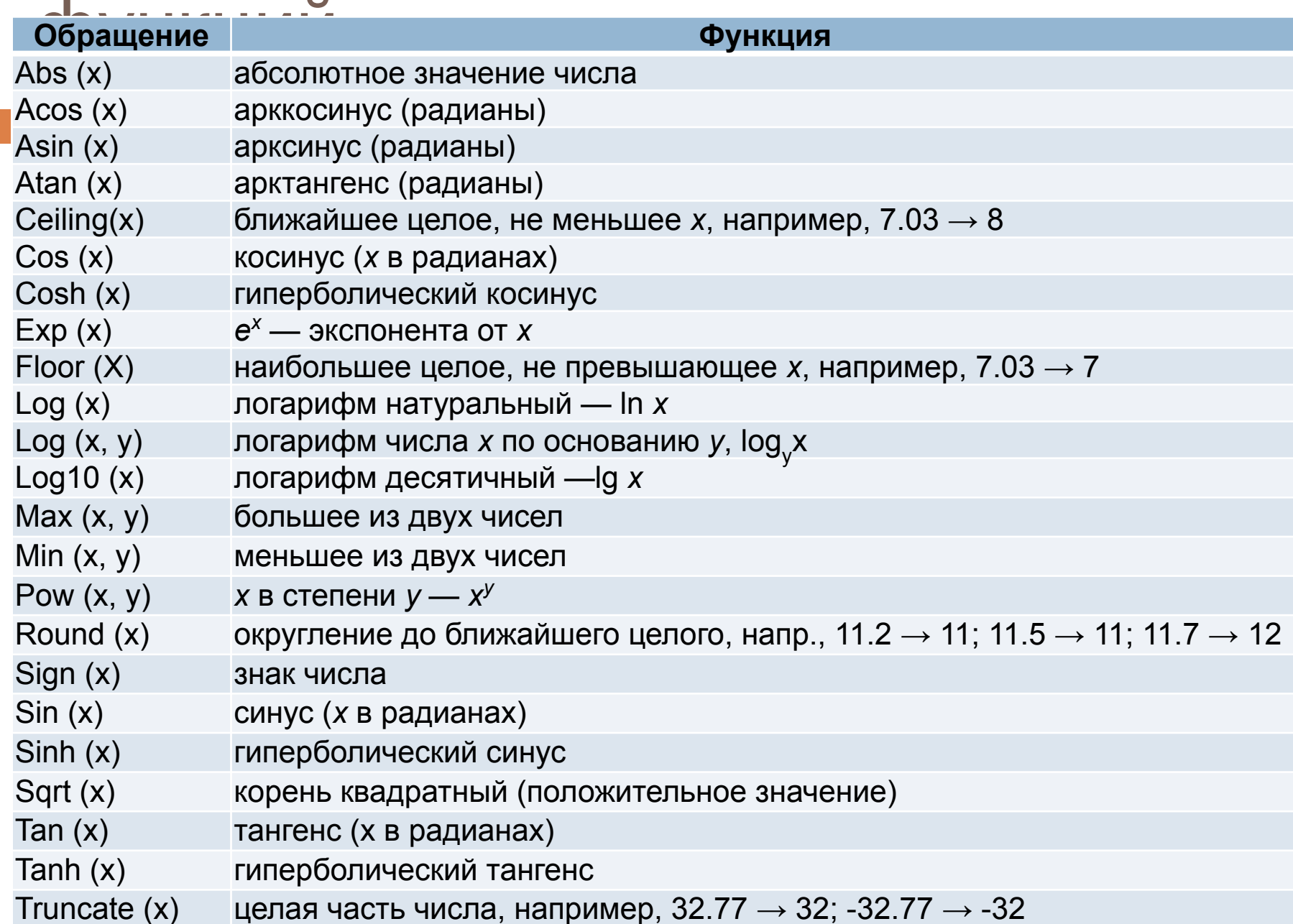

## Пример 1

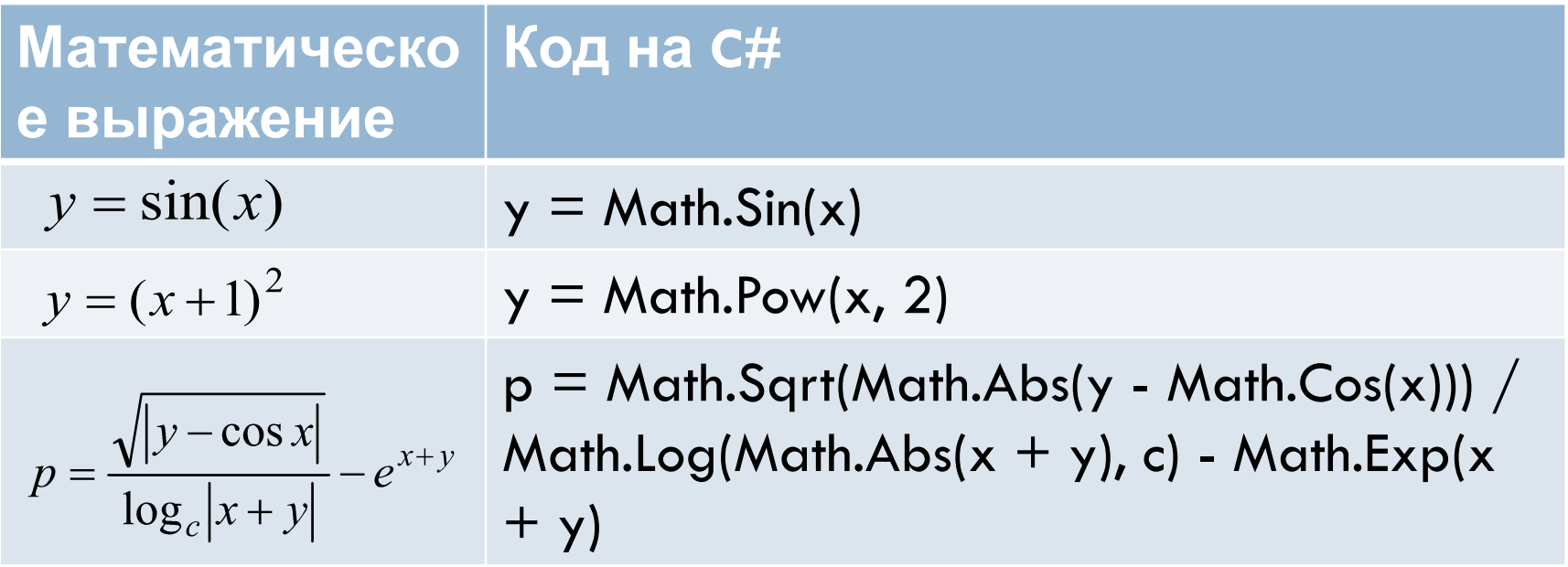

#### Линейный вычислительный процесс

- (ЛВП) **5**
	- <sup>◻</sup> Линейным принято называть вычислительный процесс, в котором операции выполняются последовательно, в порядке их записи.

$$
int x = 5, y = 7;
$$
  
int z = x + y;  
int p = z \* 2;

## Пример 2

```
private void decide()
{
  int x = 5, y = 7;
  int z = x + y;
  int p = z * 2;txtZ.Text = z.ToString();txtP.Text = p.toString();}
```
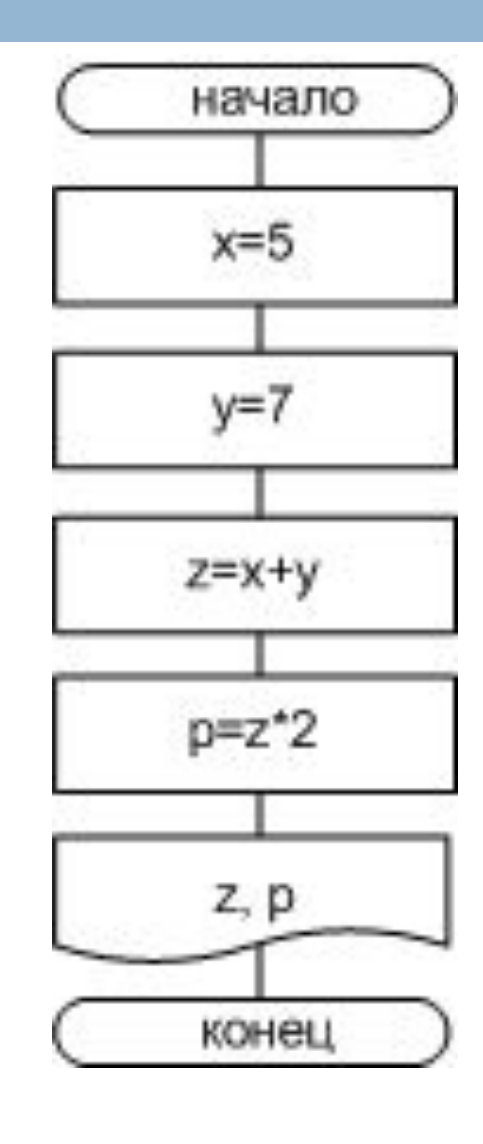

#### Пример 3

**7**

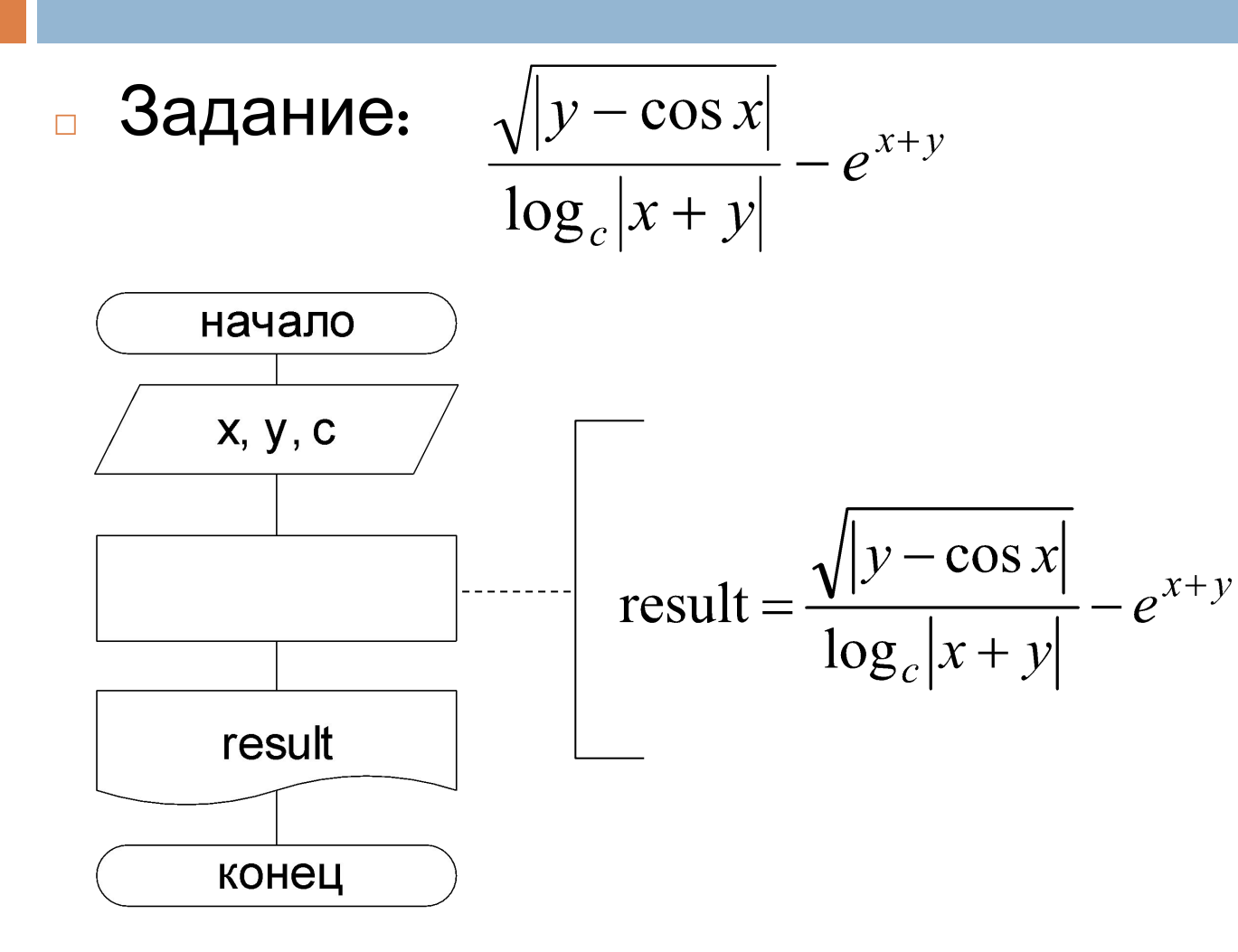

#### Пример 3 (продолжение)

**8**

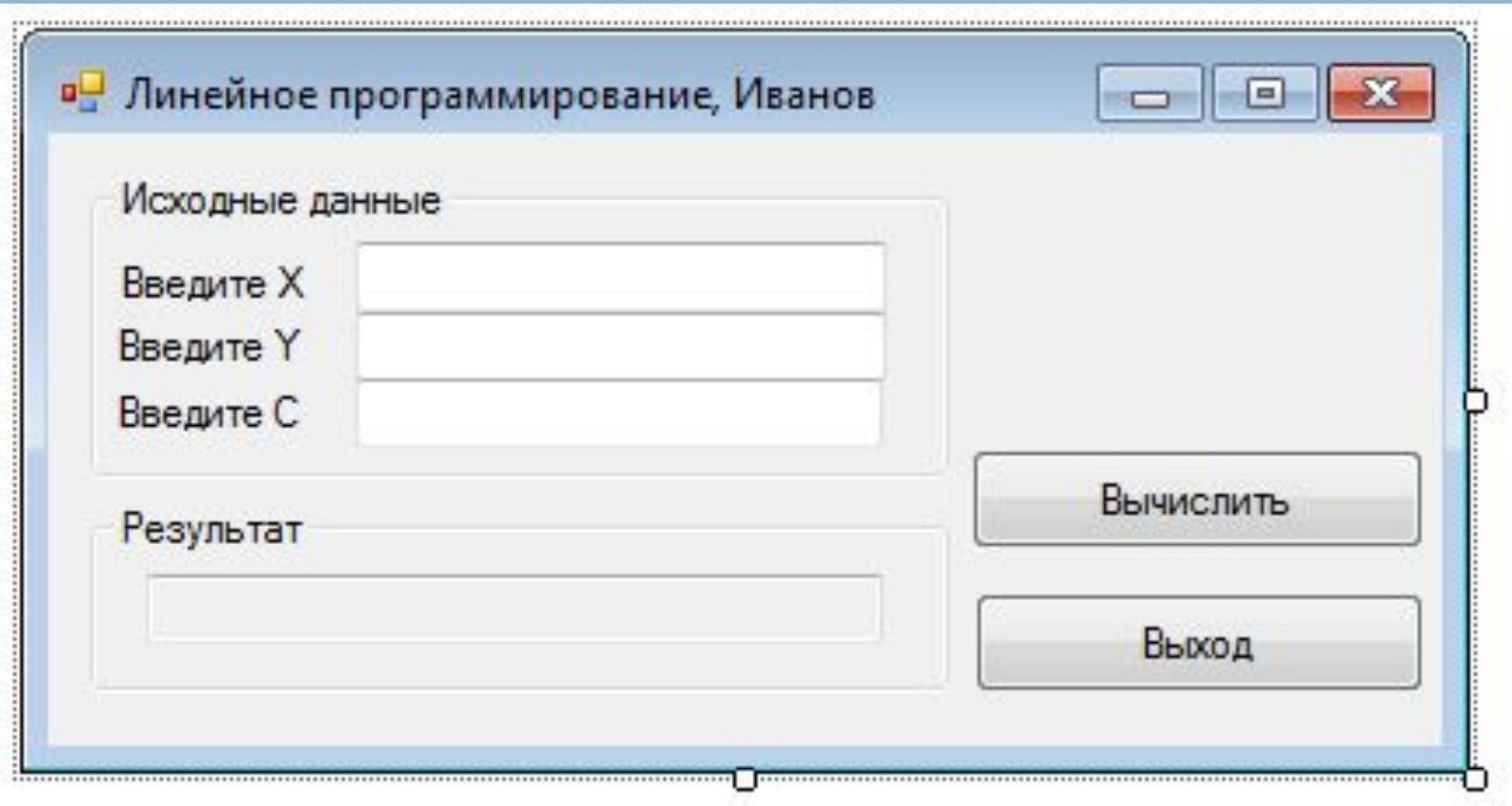

### Пример 3 (продолжение)

```
private void Form1_Shown(object sender, EventArgs e) {
        txtX.Focus();
 }
      private void btnExit_Click(object sender, EventArgs e) {
        Close();
 }
     private void btnDecide_Click(object sender, EventArgs e) {
          double x, y, c, result;
          x = Convert.ToDouble(txtX.Text);
          y = Convert.ToDouble(txtY.Text);
          c = Convert.ToDouble(txtC.Text);
          result = Math.Sqrt(Math.Abs(y - Math.Cos(x))) / Math.Log(Math.Abs(x + y),
         c) - Math.Exp(x + y);
          txtxtResult.Text = result.ToString();
 }
```
#### Пример 3 (продолжение)

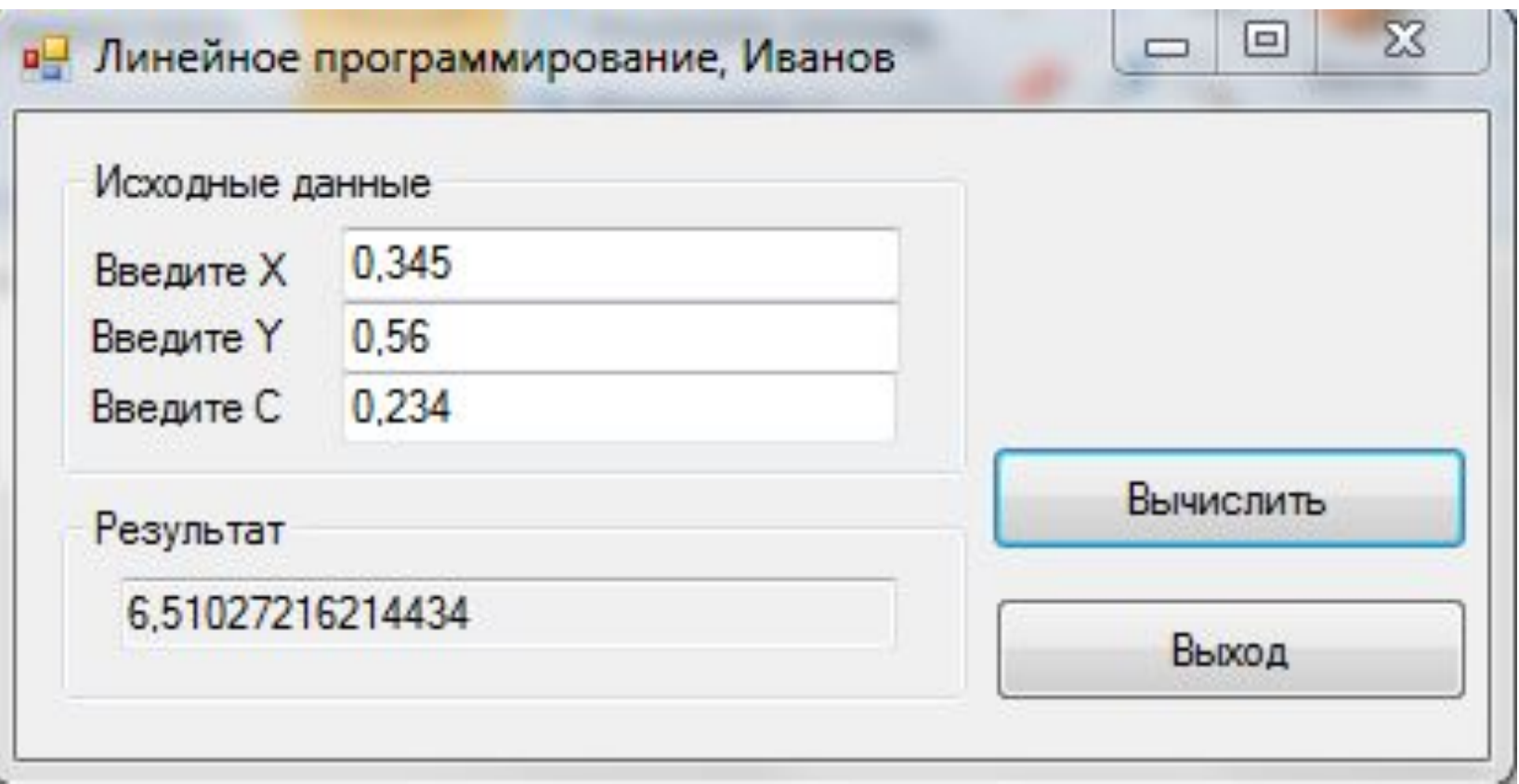

#### Задания

**11**

<sup>◻</sup> Запишите правильно арифметическое BЫРАЖЕНИЕ:<br>  $y = \frac{\log_2(x^2 + \cos 37^{\circ})}{\sin^2 x^2 + \sqrt{1 - 2\cos x - \sin^2 x^2}}$  1.  $z = e^x - \frac{y^2 + 12xy - 3x^2}{18y - 1}$  $\Box$  2.

 $p = \frac{1 + \sin^2(x + y)}{2 + \left|x - \frac{2x}{1 + x^2y^2}\right|} + x$ 3.

# 12 Спасибо за внимание

Вопросы...